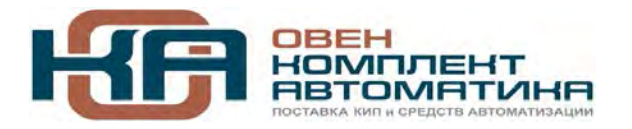

# **ОВЕН ДТП-И.EXD и ДТС-И.EXD**

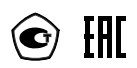

# **Термопреобразователи с унифицированным выходным сигналом 4-20 мА**

**руководство по эксплуатации**

# Содержание

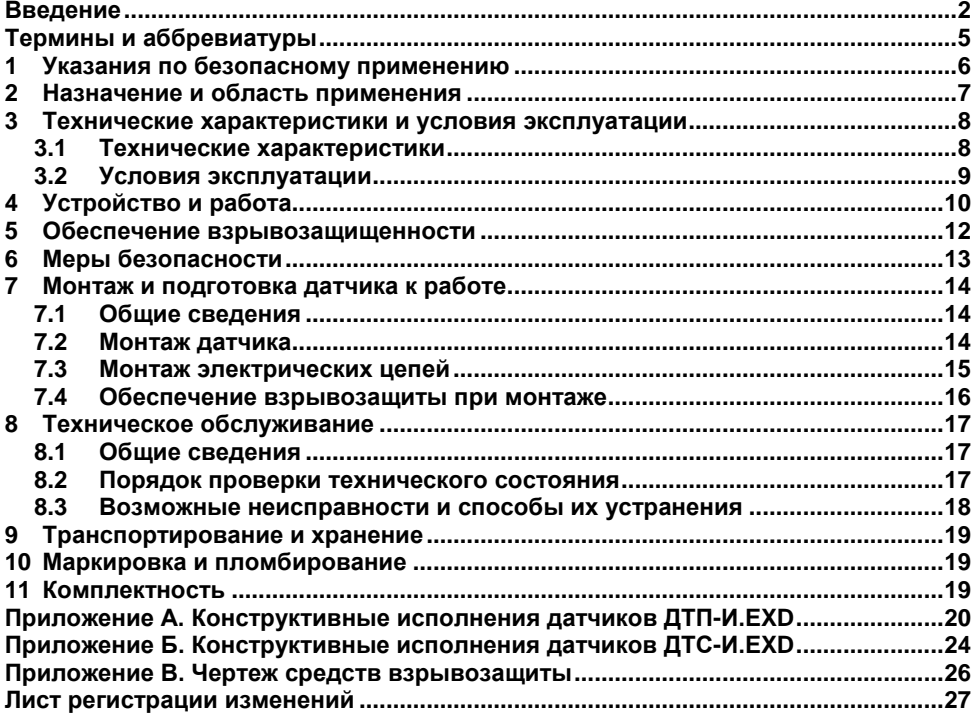

#### **Введение**

<span id="page-2-0"></span>Настоящее руководство по эксплуатации предназначено для ознакомления обслуживающего персонала с устройством, конструкцией, принципом действия, преобразователей термоэлектрических ОВЕН ДТП-И.EXD и термопреобразователей сопротивления ОВЕН ДТС-И.Ex (далее по тексту именуемых «датчики»).

Датчики ДТС-И.EXD выпускаются согласно ТУ 4211-023-46526536-2009, датчики ДТП-И.EXD – согласно ТУ 4211-022-46526536-2009.

Датчики изготавливаются в различных исполнениях, отличающихся друг от друга конструктивным исполнением, типом сенсора, диапазоном измеряемых температур, классом точности.

Информация об исполнении датчиков заложена в структурах их условного обозначения, приведенных ниже.

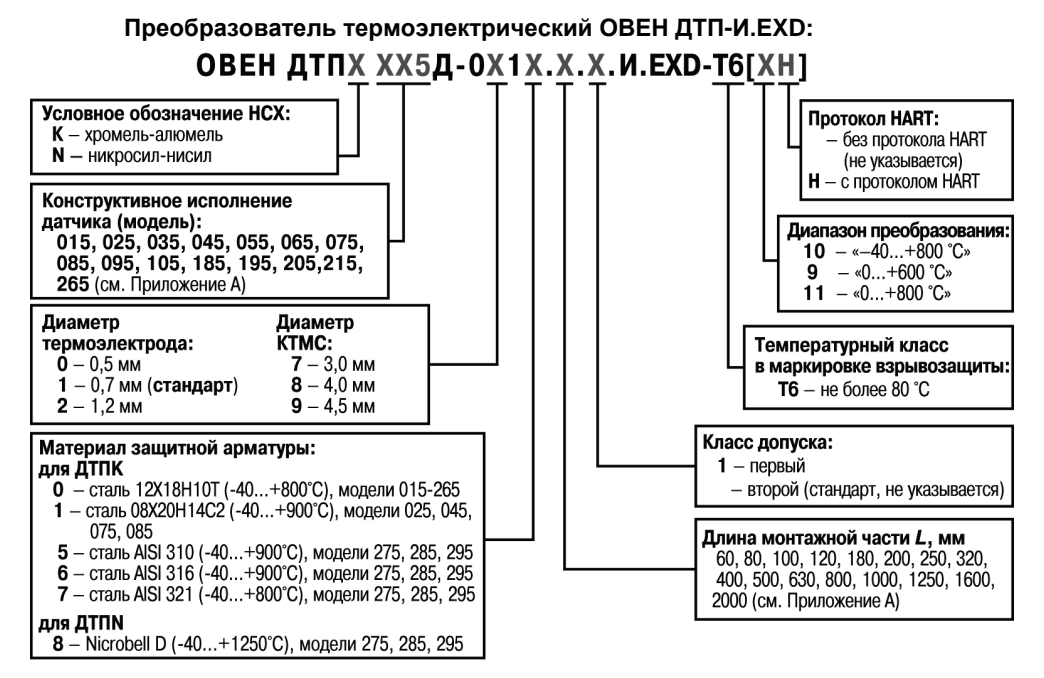

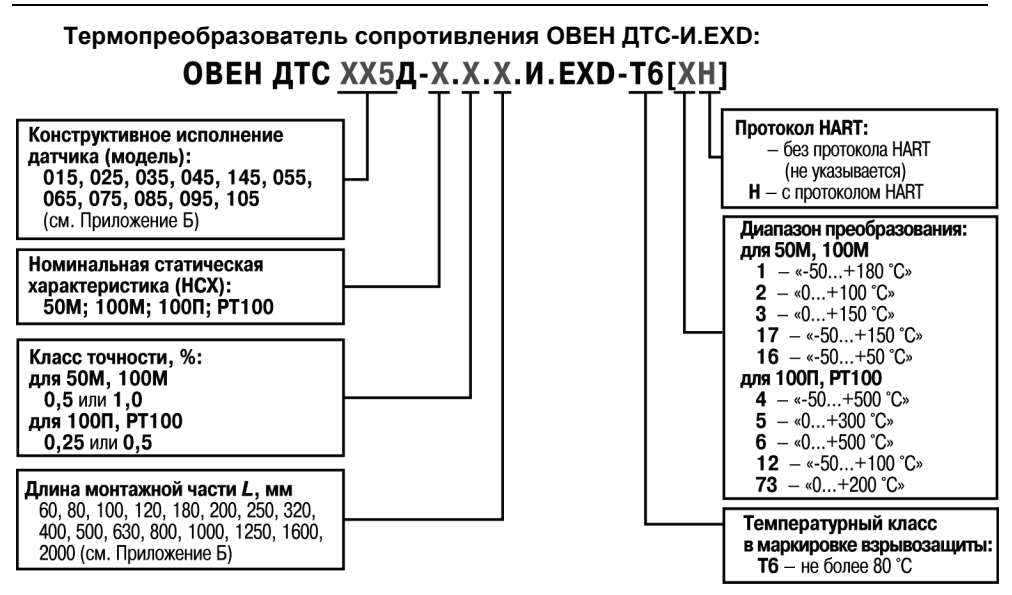

Пример записи полного обозначения датчика:

#### **Термопреобразователь сопротивления ОВЕН ДТС035Д-РT100.0,5.100.И.EXD-T6[4Н] ТУ 4211-023-46526536-2009**

#### Пример обозначения датчика при заказе: **ОВЕН ДТС035Д-РT100.0,5.100.И.EXD-T6[4Н]**.

При этом изготовлению и поставке подлежит термопреобразователь сопротивления, с коммутационной головкой конструктивного исполнения 035, с НСХ преобразования PT100, классом точности – 0,5, с длиной монтажной части 100 мм, с температурным классом взрывозащиты Т6, диапазоном преобразования от -50 до 500 °С; обеспечивающий на выходе унифицированный токовый сигнал 4-20 мА и цифровой сигнал стандарта HART.

Настоящее руководство было составлено в расчете на то, что им будет пользоваться подготовленный и квалифицированный персонал, аттестованный по действующим стандартам, регламентирующим применение электрооборудования. Определение квалификации такого лица, или группы лиц, включает в себя следующее:

- 1. Любой инженер по вводу в эксплуатацию, или сервисному обслуживанию, должен представлять собой компетентное лицо, получившее необходимую подготовку и обладающее достаточной квалификацией, в соответствии с местными и государственными стандартами, требуемой для выполнения этой работы. Данные лица также должны быть подготовлены в области использования и проведения технического обслуживания полностью собранных изделий. Это включает в себя условие ознакомления, в полном объеме, со всей документацией, связанной с данным изделием. Весь объем технического обслуживания должен выполняться в соответствии с установленными правилами применения мер безопасности.
- 2. Все операторы полностью собранного оборудования, (см. **Примечание**) должны быть подготовлены в области использования этого оборудования с обеспечением безопасности, в соответствии с установленными правилами применения мер безопасности. Данные лица также должны быть ознакомлены с документацией, которая связана с фактической эксплуатацией полностью собранного оборудования.

**Примечание –** Понятие «полностью собранного оборудования» относится к устройству, сконструированному третьей стороной, в котором содержится или применяется изделие, описанное в руководстве.

#### **Отказ от ответственности**

Ни при каких обстоятельствах компания ООО «Производственное<br>инение ОВЕН» и его контрагенты не будут нести юридическую объединение ОВЕН» и его контрагенты не будут нести юридическую ответственность, и не будут признавать за собой какие-либо обязательства, в связи с любым ущербом, который может возникнуть в результате установки или использования данного оборудования с нарушением действующей нормативнотехнической документации.

Для получения более подробной информации свяжитесь с компанией ООО «Производственное объединение ОВЕН» (контакты приведены в паспорте на прибор) и его контрагентами по применению изделий в условиях, критических в отношении жизни человека, или в условиях, когда требуется особо высокая надежность.

## **Термины и аббревиатуры**

<span id="page-5-0"></span>В тексте данного руководства используются термины и аббревиатуры, расшифровка которых приведена ниже.

- **HART** цифровой промышленный протокол передачи данных. сигнал, позволяющий получить информацию об измеряемом параметре и о состоянии датчика или осуществить его настройку, накладывается на токовый выходной<br>сигнал 4-20 мА. Таким образом. питание датчика. передача сигнал 4-20 мА. Таким образом, питание датчика, аналогового и цифрового сигналов осуществляется по двум проводам. Получение сигнала о параметре и передача сигнала о настройке датчика осуществляется с помощью HART-модема или HART-коммуникатора.
- **НСХ** номинальная статическая характеристика.<br>ПК персональный компьютер
- **ПК** персональный компьютер.<br>**ПУЭ** «Правила устройства элек
- **ПУЭ** «Правила устройства электроустановок».
- **ПЭЭП** «Правила эксплуатации электроустановок потребителей».

# **1 Указания по безопасному применению**

<span id="page-6-0"></span>В данном руководстве применяются следующие предупреждения:

**ОПАСНОСТЬ** Ключевое слово ОПАСНОСТЬ используется для<br>предупреждения о непосредственной угрозе непосредственной здоровью. Возможные последствия могут включать в себя смерть, постоянную или длительную нетрудоспособность. **ВНИМАНИЕ** Ключевое слово ВНИМАНИЕ используется для предупреждения о потенциальной угрозе здоровью. Возможные последствия могут включать в себя смерть, постоянную или длительную нетрудоспособность.

ПРЕДУПРЕЖДЕНИЕ Ключевое слово ПРЕДУПРЕЖДЕНИЕ используется. чтобы предупредить о потенциально опасной ситуации. Возможные последствия могут включать в себя незначительные травмы.

**ПРИМЕЧАНИЕ** Ключевое слово ПРИМЕЧАНИЕ используется, чтобы предупредить о повреждении имущества и устройств. Возможные последствия могут включать в себя повреждения имущества, например прибора или подключенных к нему устройств.

## **2 Назначение и область применения**

<span id="page-7-0"></span>Датчик предназначен для непрерывного измерения температуры жидких, паро- и газообразных сред, сыпучих материалов и твердых тел.

Датчик обеспечивает непрерывное преобразование измеряемой температуры в унифицированный сигнал постоянного тока 4-20 мА и цифровой сигнал стандарта HART (модели ДТх-И.EXD-H).

Датчик имеет вид взрывозащиты «взрывонепроницаемая оболочка» и предназначен для установки и работы во взрывоопасных зонах помещений и наружных установок согласно главе 7.3 ПУЭ и другим нормативным документам,

регламентирующим применение электрооборудования во взрывоопасных условиях. Область применения датчика – системы контроля, автоматического регулирования и учета в различных отраслях промышленности, в том числе в областях, подконтрольных органам Ростехнадзора, и в жилищно-коммунальном хозяйстве.

# <span id="page-8-0"></span>**3 Технические характеристики и условия эксплуатации**

## <span id="page-8-1"></span>**3.1 Технические характеристики**

Основные технические характеристики датчиков приведены в таблице 3.1.

#### **Таблица 3.1 –Технические характеристики**

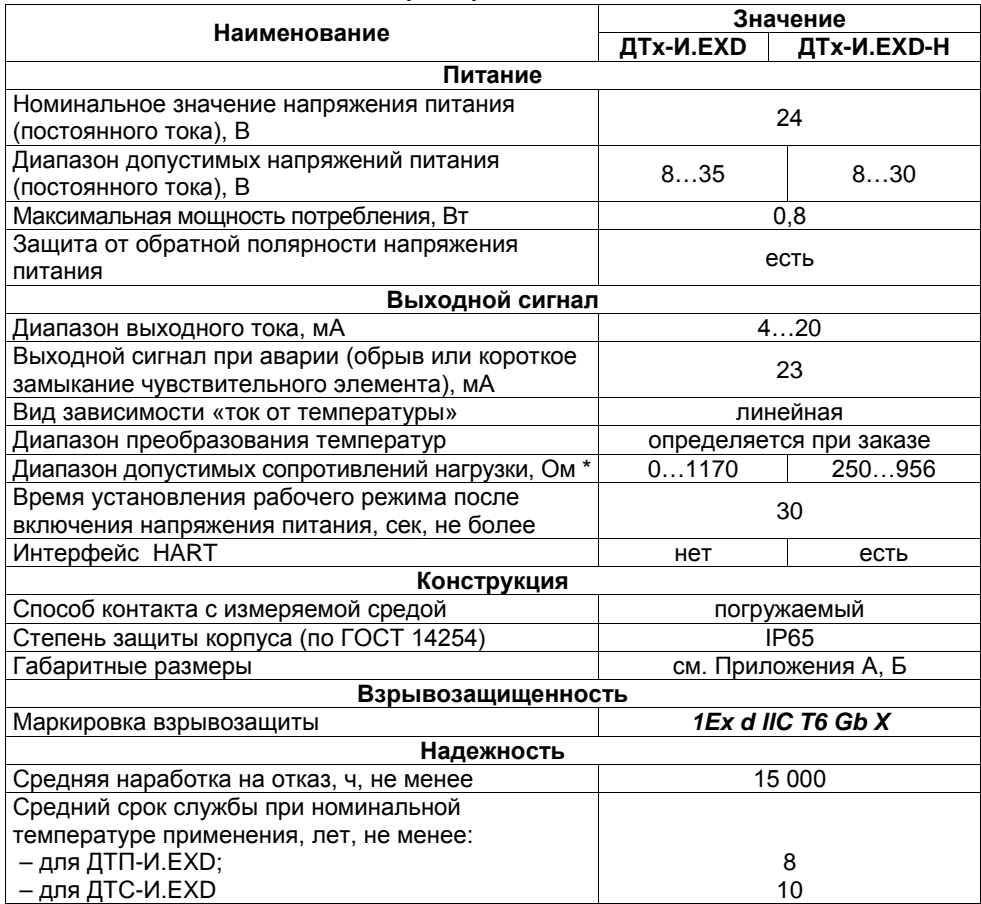

## **ПРИМЕЧАНИЕ** \* – Номинальное сопротивление нагрузки, включающее сопротивление соединительных проводов, определяется по формуле: *R<sup>Н</sup>* **(Ом) = (***Uпит* **- 8) В / 0,023 А**,

где *Uпит* – напряжение питания, В.

Для датчиков с протоколом HART сопротивление нагрузки должно быть не менее 250 Ом.

#### **Метрологические характеристики**

Предел основной приведенной погрешности датчика при температуре окружающего воздуха (20 ±5) °С и относительной влажности от 30 до 80 % составляет:

– не более ± 0,25 % для ДТС-И.EXD (ДТС-И.EXD-Н);

– не более ± 0,5 % для ДТП-И.EXD (ДТП-И.EXD-Н).

Предел допускаемой дополнительной приведенной погрешности датчика, вызванной изменением температуры окружающего воздуха от нормальной (20±10) °С до любой температуры в пределах рабочего диапазона не превышает 0,2 предела допускаемой основной погрешности.

Предел допускаемой дополнительной погрешности, вызванной изменением напряжения питания в пределах рабочего диапазона, не превышает ± 0,1 % от диапазона выходного сигнала.<br>Предел и допускаемой д

дополнительной погрешности датчика, вызванной отклонением сопротивления нагрузки от номинального значения на каждые 100 Ом не превышает ± 0,01 % от диапазона выходного сигнала.

#### <span id="page-9-0"></span>**3.2 Условия эксплуатации**

Датчик устойчив к воздействию:

- − атмосферного давления: от 84,0 до 106,7 кПa;
- температуры окружающего воздуха: от минус 40 до + 80 °С;

Рабочая (измеряемая) среда должна быть неагрессивна по отношению к контактирующим с ней материалам датчика.

По устойчивости к воздействию синусоидальных вибраций по ГОСТ Р 52931 датчик соответствует группе N2.

По электромагнитной совместимости датчик относится к оборудованию класса А по ГОСТ Р 51522.1.

# **4 Устройство и работа**

<span id="page-10-0"></span>Датчик состоит из первичного преобразователя, помещенного в защитную арматуру, и установленного в коммутационную головку нормирующего преобразователя (см. рисунок 4.1).

Коммутационная головка состоит из корпуса, крышки, кабельного ввода и фиксатора.

Первичный преобразователь, представляющий собой преобразователь термоэлектрический, преобразует измеряемую температуру в изменение термоЭДС. Первичный преобразователь,<br>прелставляющий собой термопреобразователь термопреобразователь сопротивления, преобразует измеряемую температуру в изменение омического сопротивления чувствительного элемента.<br>Нормирующий

преобразователь преобразует сигнал, полученный с первичного преобразователя, в унифицированный токовый сигнал 4-20 мА.

Значение измеренной температуры определяется по формуле:

$$
T_{u3M} = (I_{out}-4)/16 \times (T_{max}-T_{min}) + T_{min},
$$

где *Тизм* – измеренное значение температуры, °С; *Iout* – значение тока выходного сигнала, мА; *Тmax* – значение верхней границы диапазона преобразования, °С (зависит от типа датчика, определяется при заказе);

> *Тmin* – значение нижней границы диапазона преобразования, °С (зависит от типа датчика, определяется при заказе).

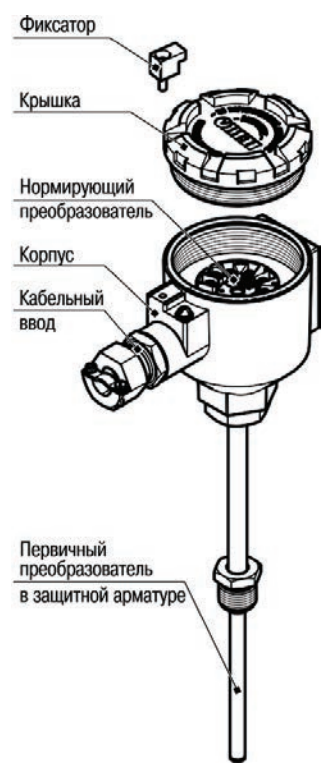

**Рисунок 4.1**

Датчик может быть подключен к нескольким вторичным устройствам. Пример системы приведен на рисунке 4.2. При этом суммарное значение номинальной нагрузки (при напряжении питания 24 В) должно быть порядка 695 Ом  $\pm$  5,0 %.

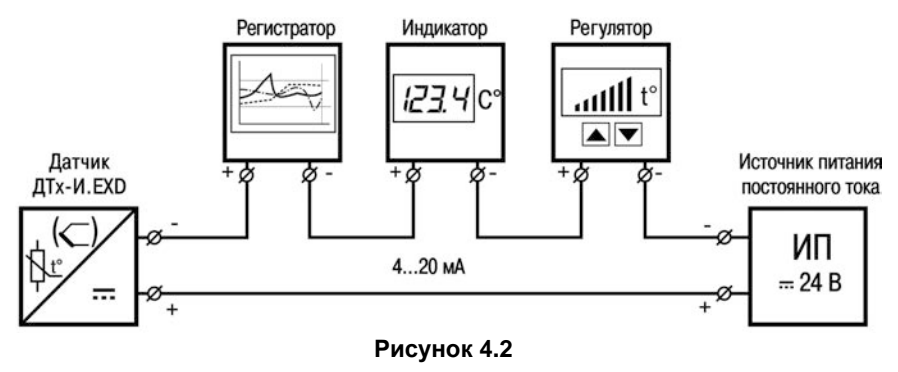

Датчик с цифровым выходным сигналом HART-протокола имеет возможность передавать информацию об измеряемой величине в цифровом виде по двухпроводной линии связи вместе с аналоговым сигналом постоянного тока 4-20 мА. Этот цифровой сигнал может приниматься и обрабатываться любым устройством, поддерживающим протокол HART (например, HART-коммуникатором или ПК с HART-модемом), см. рисунок 4.3.

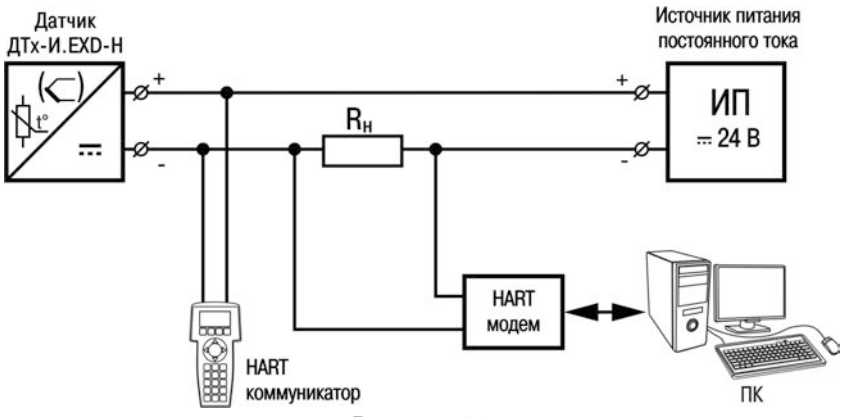

#### **Рисунок 4.3**

HART-интерфейс подразумевает работу в режиме «ведущий-ведомый» (masterslave), при этом датчик выступает в качестве ведомого (slave). В качестве ведущего (master) может использоваться ПК или прибор высокого уровня (например, ПЛК).

В системе, построенной на интерфейсе HART, можно использовать до 15 датчиков, подключенных параллельно. Пример такой системы приведен на рисунке 4.4, при этом подключение HART-коммуникатора или ПК с HART-модемом выполняется к точкам АБ или БВ (см. инструкцию по подключению на конкретный HART-модем или HARTкоммуникатор).

$$
\lfloor i \rfloor
$$

**ПРИМЕЧАНИЕ** При подключении нескольких датчиков каждый из датчиков должен иметь свой уникальный адрес. Адрес датчику присваивается во время конфигурирования.

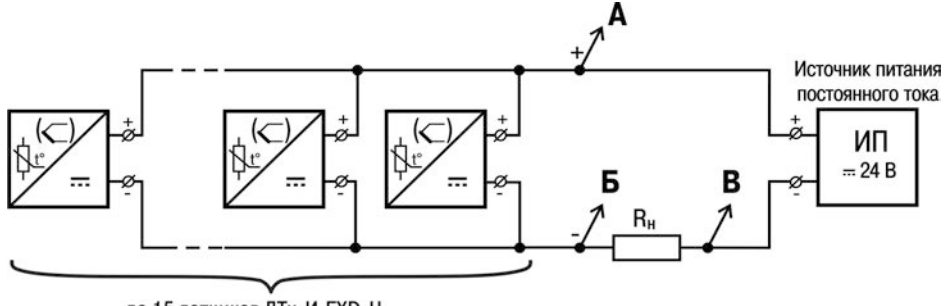

до 15 датчиков ДТх-И.EXD-Н

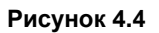

## **5 Обеспечение взрывозащищенности**

<span id="page-12-0"></span>Обеспечение взрывозащищенности датчика достигается размещением его электрических частей во взрывонепроницаемую оболочку (по ГОСТ Р МЭК 60079-1-2008, ГОСТ Р МЭК 60079-0-2011), имеющую высокую степень механической прочности, и помещением электрических частей датчика (первичный преобразователь с выводными проводами) в оболочку с видом защиты «специальный» (по ГОСТ 22782.3). Это исключает передачу взрыва внутри датчика в окружающую взрывоопасную среду.

Взрывонепроницаемость оболочки датчика обеспечивается исполнением деталей и их соединением с соблюдением параметров взрывозащиты по<br>ГОСТРМЭК60079-1-2008. ГОСТРМЭК60079-0-2011. Взрывонепроницаемость ГОСТ Р МЭК 60079-0-2011. Взрывонепроницаемость соответствует виду «взрывонепроницаемая оболочка («d»)».

На чертеже средств взрывозащиты (см. Приложение В) приведены сопряжения деталей, обеспечивающие взрывозащиту вида «d» – эти сопряжения обозначены словом «Взрыв», с указанием допустимых параметров взрывозащиты.

Взрывозащищенность ввода кабеля при использовании кабельного ввода предприятия-изготовителя обеспечивается путем его уплотнения эластичной резиновой втулкой.

Крышка корпуса датчика предохранена от самоотвинчивания с помощью специального фиксатора, кабельный ввод и защитная арматура – с помощью клея.

Датчик обеспечивает герметичность корпуса при избыточном давлении 1,0 МПа (по ГОСТ Р МЭК 60079-1-2008, ГОСТ Р МЭК 60079-0-2011).

В соответствие с требованиями ГОСТ Р МЭК 60079-0-2011 для температурного класса Т6, максимальная допустимая температура наружной поверхности корпуса – плюс 80 °С.

## **6 Меры безопасности**

<span id="page-13-0"></span>По способу защиты обслуживающего персонала от поражения электрическим током датчик относится к классу III по ГОСТ 12.2.007.0.

монтажу и эксплуатации датчика допускаются квалифицированные специалисты, изучившие настоящее руководство по эксплуатации и прошедшие необходимый инструктаж.

Эксплуатация датчика должна производиться в соответствии с требованиями<br>ы 7.3 ПУЭ, главы 3.4 ПЭЭП и других нормативных документов, главы 7.3 ПУЭ, главы 3.4 ПЭЭП и других нормативных документов, регламентирующих применение электрооборудования во взрывоопасных условиях.

При эксплуатации корпус датчика должен быть заземлен.

При подключении и поверке датчика необходимо соблюдать требования ГОСТ 12.3.019, «Правил эксплуатации электроустановок потребителей» и «Правил охраны труда при эксплуатации электроустановок потребителей» для установок с напряжением до 1000 В.

Все работы по подсоединению датчика к магистрали и отсоединению от нее следует производить только при полном отсутствии избыточного давления в магистрали.

Любые работы по подключению и техническому обслуживанию датчика необходимо производить только при отключенном питании и при отсутствии напряжения в линиях связи.

В присутствии взрывоопасной среды не допускается открывать крышку датчика при включенном питании.

# **7 Монтаж и подготовка датчика к работе**

## <span id="page-14-0"></span>**7.1 Общие сведения**

<span id="page-14-1"></span>Во избежание возникновения проблем с работоспособностью датчика необходимо внимательно ознакомиться с приведенной ниже информацией.

**ОПАСНОСТЬ** Монтаж должен производить только обученный специалист с допуском на проведение электромонтажных работ. При проведении монтажа следует использовать индивидуальные защитные средства и специальный электромонтажный инструмент с изолирующими свойствами до 2000 В.

При монтаже датчика необходимо учитывать меры безопасности, представленные в разделе «Меры безопасности», см. п. [6.](#page-13-0)

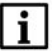

**ПРИМЕЧАНИЕ** При монтаже и эксплуатации датчик не должен подвергаться резкому нагреву или охлаждению, а также механическим ударам.

## <span id="page-14-2"></span>**7.2 Монтаж датчика**

При выборе места установки необходимо учитывать следующее:

- − датчик можно устанавливать как во взрывобезопасных, так и во взрывоопасных зонах;
- − установку датчика во взрывоопасных зонах выполнять с учетом маркировки и требований п. [7.4](#page-16-0);
- − место установки датчика должно обеспечивать удобные условия для обслуживания и демонтажа;
- − температура и относительная влажность окружающего воздуха должны соответствовать значениям, указанным в п. [3.2](#page-9-0);
- температура измеряемой среды не должна превышать пределы диапазона преобразования (диапазон преобразования выбирается при заказе);
- − напряженность магнитных полей, вызванных внешними источниками переменного тока частотой 50 Гц, не должна превышать 400 А/м, вызванных внешними источниками постоянного тока – 400 А/м.

Перед монтажом следует произвести внешний осмотр датчика, проверить элементы крепления, целостность корпуса датчика и отсутствие на нем коррозии и повреждений.

Монтаж выполнять в следующей последовательности:

- а) произвести монтаж датчика на объекте, с учетом габаритных и присоединительных размеров, см. Приложения А, Б;
- б) выполнить подключение внешних связей (см. рисунок 7.1):
	- 1 заземлить корпус датчика;
	- 2 отвинтить и снять крышку датчика;
	- 3 ввести кабель внутрь корпуса через кабельный ввод, закрепить защитную оболочку кабеля с помощью планки кабельного ввода;
	- 4 выполнить подключение внешних электрических цепей, учитывая рекомендации п. [7.3.](#page-15-0) Провода следует монтировать между пластинами (см. рисунок 7.2);
- 5 установить крышку на корпус, завинтить;
- 6 установить фиксатор и опломбировать датчик согласно чертежу средств взрывозащиты (см. Приложение В).

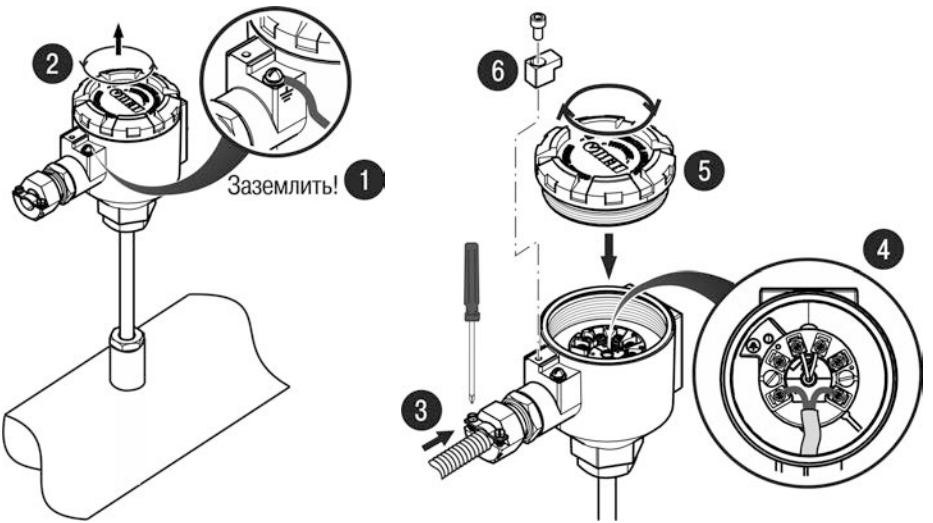

**Рисунок 7.1 – Монтаж внешних электрических цепей**

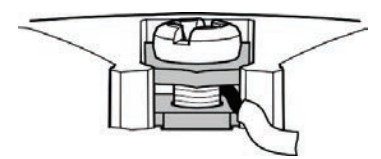

**Рисунок 7.2 – Монтаж провода**

#### **7.3 Монтаж электрических цепей**

<span id="page-15-0"></span>Монтаж внешних связей выполнять согласно схемам подключения (см. рисунки 4.2 – 4.4).

При монтаже электрических цепей необходимо учитывать следующее:

- сопротивление нагрузки не должно превышать значение, указанное в таблице 3.1;
- − при отсутствии гальванического разделения цепей питания датчиков, допускается заземление нагрузки каждого датчика, но только со стороны источника питания;
- − при наличии гальванического разделения каналов питания у датчиков допускается:
	- заземление любого одного конца нагрузки каждого датчика;
	- − соединение между собой нагрузок нескольких датчиков при условии участия в объединении не более одного провода в выводе нагрузки каждого датчика.

#### **7 Монтаж и подготовка датчика к работе**

Рекомендуется применять витой экранированный кабель с изолирующей оболочкой с сечением проводов не менее 0,2 мм<sup>2</sup> и длиной не более 1500 м. Внешний диаметр кабеля должен быть от 6 до 8 мм, диаметр изолирующей оболочки – от 10 до 13 мм. Экран кабеля следует заземлять только на приемной стороне (у сопротивления нагрузки).

Источник питания для датчика в условиях эксплуатации должен удовлетворять следующим требованиям:

- сопротивление изоляции не менее 20 МОм;
- − выдерживать испытательное напряжение при проверке электрической прочности изоляции 1,5 кВ;
- − пульсация выходного напряжения при частоте гармонических составляющих, не превышающей 500 Гц, не должны превышать 0,5 % от номинального значения выходного напряжения;
- − для датчика с цифровым выходным сигналом стандарта HART пульсации выходного напряжения в полосе частот от 500 Гц до 10 кГц не должны превышать ±2,2 мВ.

#### **7.4 Обеспечение взрывозащиты при монтаже**

<span id="page-16-0"></span>Датчик может устанавливаться во взрывоопасных зонах помещений и наружных установок в соответствии с маркировкой взрывозащиты.

При монтаже датчика следует руководствоваться следующими документами:

- − правила ПЭЭП (гл. 3.4);
- правила ПУЭ (гл. 7.3);
- − ГОСТ Р МЭК 60079-0-2011;
- − ГОСТ Р МЭК 60079-1-2010;
- настоящее РЭ и другие нормативные документы, действующие на предприятии.

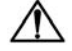

**ОПАСНОСТЬ** При наличии в момент установки датчика взрывоопасной смеси не допускается подвергать датчик трению или ударам, способным вызвать искрообразование.

Перед монтажом датчик должен быть осмотрен. При этом следует обратить внимание на маркировку взрывозащиты, предупредительные надписи, отсутствие повреждений корпуса взрывонепроницаемой оболочки и защитной арматуры, наличие заземляющего винта на корпусе датчика, состояние подключаемого кабеля, наличие средств уплотнения для кабеля и крышки.

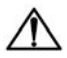

**ВНИМАНИЕ** При монтаже датчиков во взрывоопасных зонах не<br>Допускается применять кабели с полиэтиленовой кабели с полиэтиленовой изоляцией (согласно ПУЭ п. 7.3.102).

По окончании монтажа должны быть проверены:

- электрическое сопротивление изоляции между объединенными электрическими цепями и корпусом датчика (не менее 5 МОм) и электрическое сопротивление линии заземления (не более 4 Ом). Проверку сопротивления изоляции датчика следует проводить напряжением постоянного тока не более 500 В при отсутствии взрывоопасной среды в месте установки датчика.
- − состояние взрывозащитных поверхностей деталей, подвергаемых разборке (царапины, трещины, вмятины не допускаются). Детали с резьбовыми соединениями должны быть завинчены на всю длину резьбы и застопорены.

# **8 Техническое обслуживание**

#### <span id="page-17-0"></span>**8.1 Общие сведения**

<span id="page-17-1"></span>Техническое обслуживание датчиков заключается в периодической поверке и проверке технического состояния.

**ОПАСНОСТЬ** Техническое обслуживание должен производить только<br>Обученный специалист с допуском на проведение обученный специалист электромонтажных работ. При проведении обслуживания следует использовать индивидуальные защитные средства и специальный электромонтажный инструмент с изолирующими свойствами до 2000 В.

При выполнении работ по техническому обслуживанию датчиков необходимо учитывать меры безопасности, представленные в разделе «Меры безопасности», см. п. [6.](#page-13-0)

Периодическая поверка производится в сроки, установленные предприятиемпотребителем в зависимости от условий эксплуатации и требуемой точности выполнения измерений, но не реже одного раза в два года.

Поверка датчиков ДТC-И.EXD осуществляется в соответствии с документом КУВФ.405210.003 МП «Термометры сопротивления ДТС со встроенным нормирующим преобразователем. Методика поверки».

Поверка датчиков ДТП-И.EXD осуществляется в соответствии с КУВФ.405220.004 МП «Преобразователи термоэлектрические ДТПLХХ4, ДТПКХХ4, ДТПКХХ5 и ДТПLХХ5. Методика поверки».

#### **8.2 Порядок проверки технического состояния**

<span id="page-17-2"></span>При проверке технического состояния датчиков необходимо руководствоваться настоящим руководством, действующими «Правилами устройства электроустановок» (ПУЭ), главой 7.3 «Электроустановки во взрывоопасных зонах», «Правилами эксплуатации электроустановок потребителей» и другими нормативно-техническими документами, действующими в данной отрасли промышленности.

Периодичность профилактических осмотров датчиков устанавливается в зависимости от производственных условий, но не реже одного раза в год.

При профилактических осмотрах выполнить внешний осмотр, во время которого необходимо проверить:

- целостность корпуса, отсутствие на нем коррозии и повреждений;
- наличие всех крепежных деталей;
- наличие маркировки взрывозащиты и предупредительных надписей; состояние заземления; заземляющий болт должен быть затянут, на нем не должно быть ржавчины, при необходимости они должны быть очищены,

а также следующие мероприятия:

- − после отключения датчика от источника электропитания вскрыть крышку корпуса. Произвести проверку взрывозащитных поверхностей. Если имеются повреждения поверхностей взрывозащиты, датчик следует отправить на ремонт;
- − убедиться в исправности электрических контактов, при необходимости подтянуть винтовые соединения клеммной колодки, проверить сопротивление

изоляции и заземления;

− проверить надежность уплотнения вводимого кабеля.

Эксплуатация датчика с повреждениями и неисправностями ЗАПРЕЩАЕТСЯ. Обнаруженные при осмотре недостатки следует немедленно устранить.

#### **8.3 Возможные неисправности и способы их устранения**

<span id="page-18-0"></span>В таблице 8.1 приведена информация о возможных неисправностях и способах их устранения.

#### **Таблица 8.1 – Список возможных неисправностей и способы их устранения**

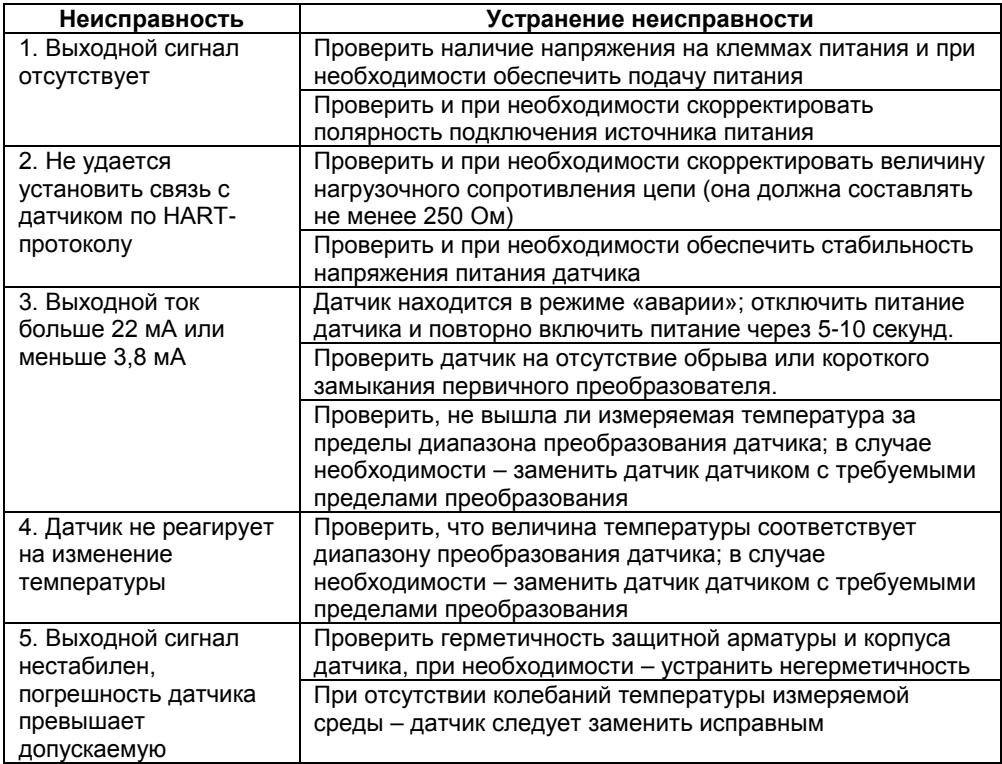

## **9 Транспортирование и хранение**

<span id="page-19-0"></span>Условия транспортирования в упаковке предприятия-изготовителя должны соответствовать условиям 6 по ГОСТ 15150.

Датчики транспортируются всеми видами транспорта, в закрытых транспортных средствах на любые расстояния, в соответствии с правилами перевозки грузов на транспорте данного вида.

Способ укладки датчиков в упаковке на транспортное средство должен исключать их перемещение.

Допускается транспортирование датчиков в контейнерах, обеспечивающих их неподвижность, без упаковки по ГОСТ 21929.

Датчики должны храниться в сухих закрытых помещениях, согласно условиям хранения 3 по ГОСТ 15150.

Воздух помещений не должен содержать пыли, а также агрессивных паров и газов, вызывающих коррозию.

<span id="page-19-1"></span>Хранение осуществлять в складских помещениях поставщика и потребителя по ГОСТ 15150.

# **10 Маркировка и пломбирование**

На датчиках указана следующая информация:

- − товарный знак предприятия-изготовителя;
- − полное обозначение датчика;
- рабочий диапазон измерений;
- − знак утверждения типа средств измерения;
- − единый знак обращения на территории Таможенного союза;
- − диапазон напряжения питания;
- тип выходного сигнала:
- − маркировка взрывозащиты *1Exd llC T6 Gb X*;
- степень защиты корпуса;
- − класс электробезопасности;
- заводской номер.

На корпусе датчика рядом с отверстием для крепления заземляющего провода имеется знак заземления.

Для исключения несанкционированного доступа внутрь корпуса датчика предусмотрено пломбирование. Место расположения пломбы указаны на чертеже средств взрывозащиты (см. Приложение В). Пломбирование производит потребитель на месте эксплуатации после окончательного монтажа и настройки датчика.

## **11 Комплектность**

<span id="page-19-2"></span>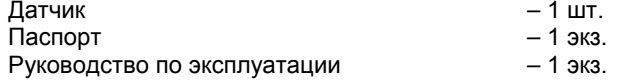

Изготовитель оставляет за собой право внесения дополнений в комплектность изделия. Полная комплектность указывается в паспорте на датчик.

# **Приложение А. Конструктивные исполнения датчиков ДТП-И.EXD**

**Таблица А.1**

<span id="page-20-0"></span>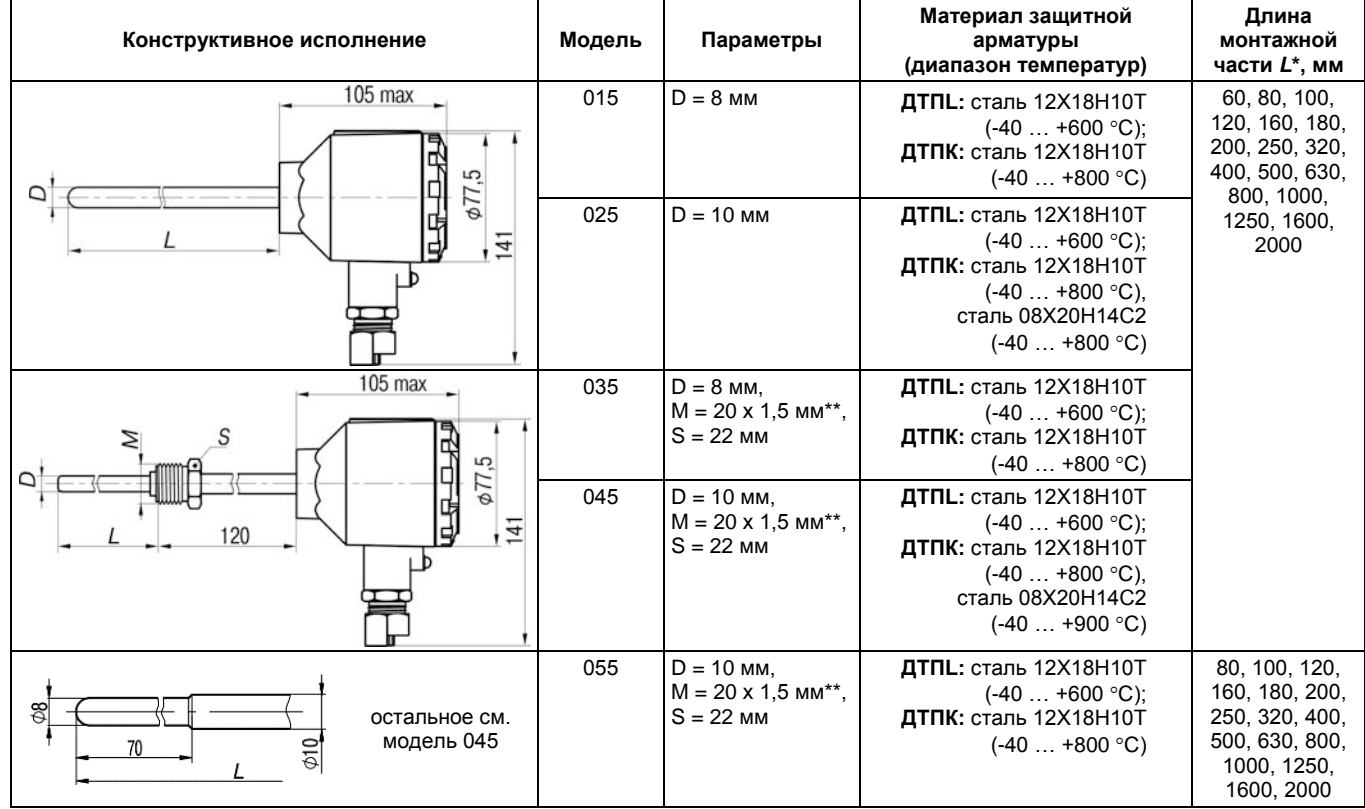

# **Продолжение таблицы А.1**

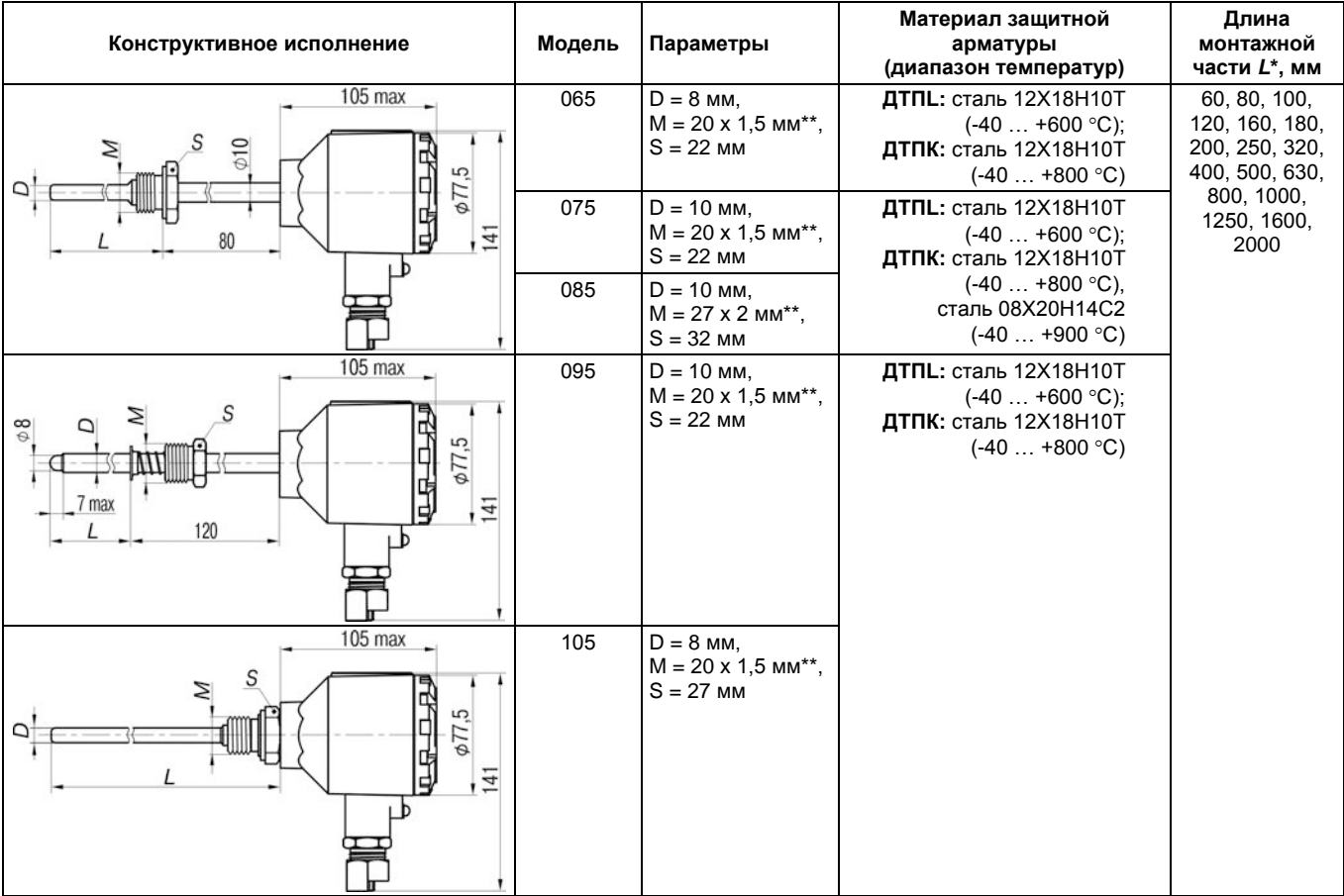

# **Продолжение таблицы А.1**

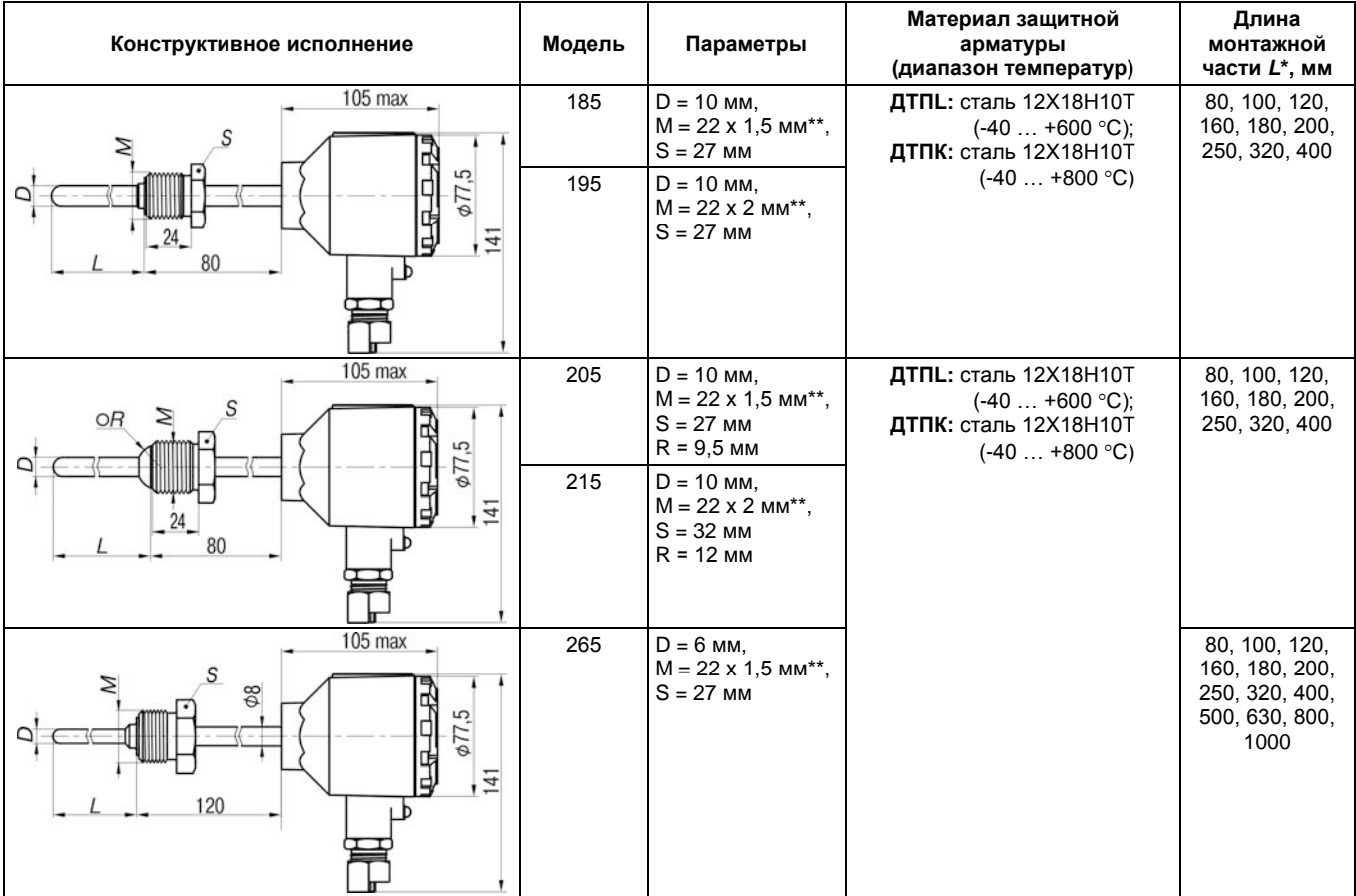

#### **Материал защитной Длина Конструктивное исполнение Модель Параметры арматуры монтажной части L\*, мм (диапазон температур)**  $105$  max 275 D = 3; 4; 4,5 мм **ДТПK:** сталь AISI 321 100...20000, (-40…+800 °С), кратно 100 **KTMC** диаметр КТМС 3 мм  $\phi$ 77,5  $\Omega$ **ДТПK:** AISI 310  $41$ (-40…+900 °С), диаметр КТМС 4,5 мм **ДТПN:** сталь Nicrobell D (-40…+1250 °С),  $105$  max диаметр КТМС 4,5 мм 285  $D = 3; 4; 4, 5$  MM M = 20×1,5 мм  $\phi$ 10 **KTMC**  $S = 22$  мм  $\phi$ 77,5  $\overline{41}$ 120 105 max 295  $D = 3; 4; 4, 5$  MM  $M = 20 \times 1.5$  мм  $\frac{10}{2}$ **KTMC**  $S = 22$  MM  $\phi$ 77,5  $\frac{1}{41}$ **ПРИМЕЧАНИЕ** \* – Длина монтажной части *L* выбирается при заказе.  $\overline{\mathbf{i}}$

#### **Окончание таблицы А.1**

\*\* – По спец. заказу возможно изготовление датчика с трубной резьбой.

# **Приложение Б. Конструктивные исполнения датчиков ДТС-И.EXD**

**Таблица Б.1**

<span id="page-24-0"></span>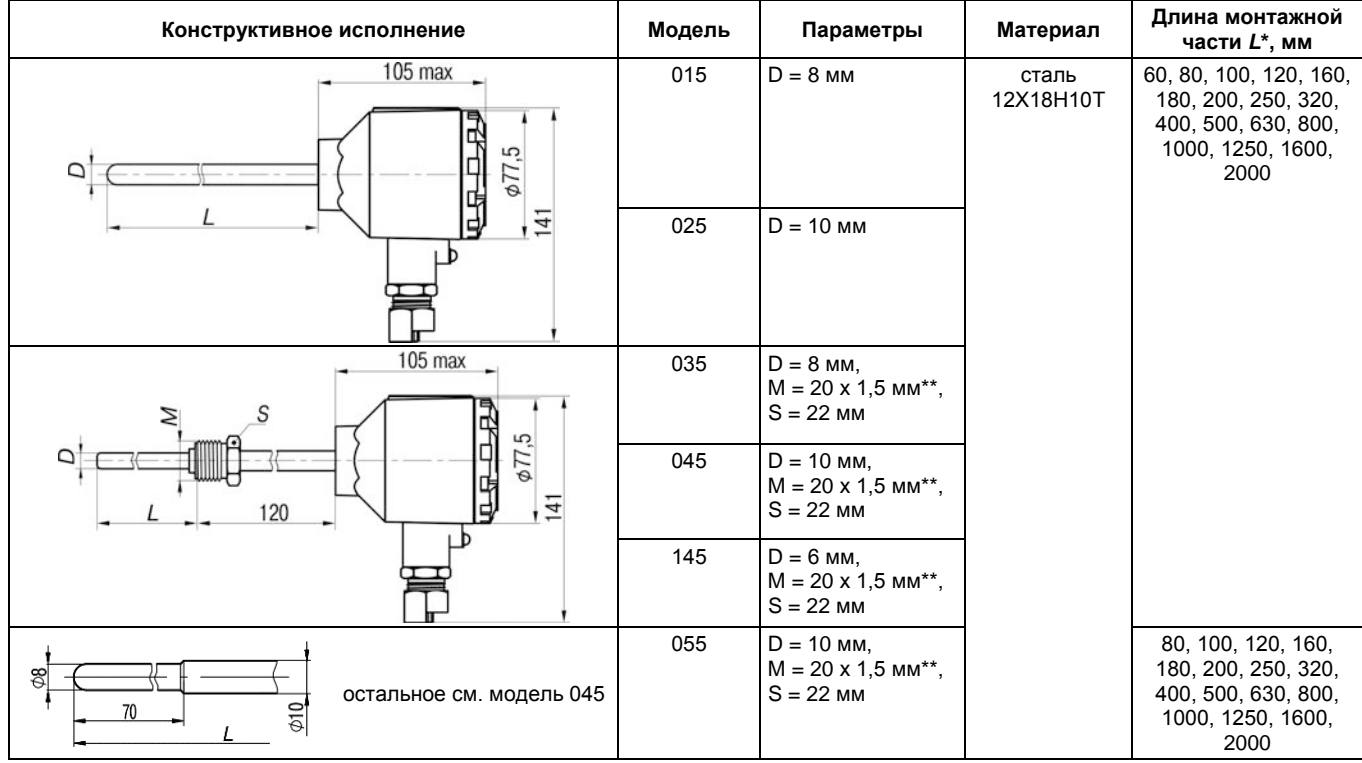

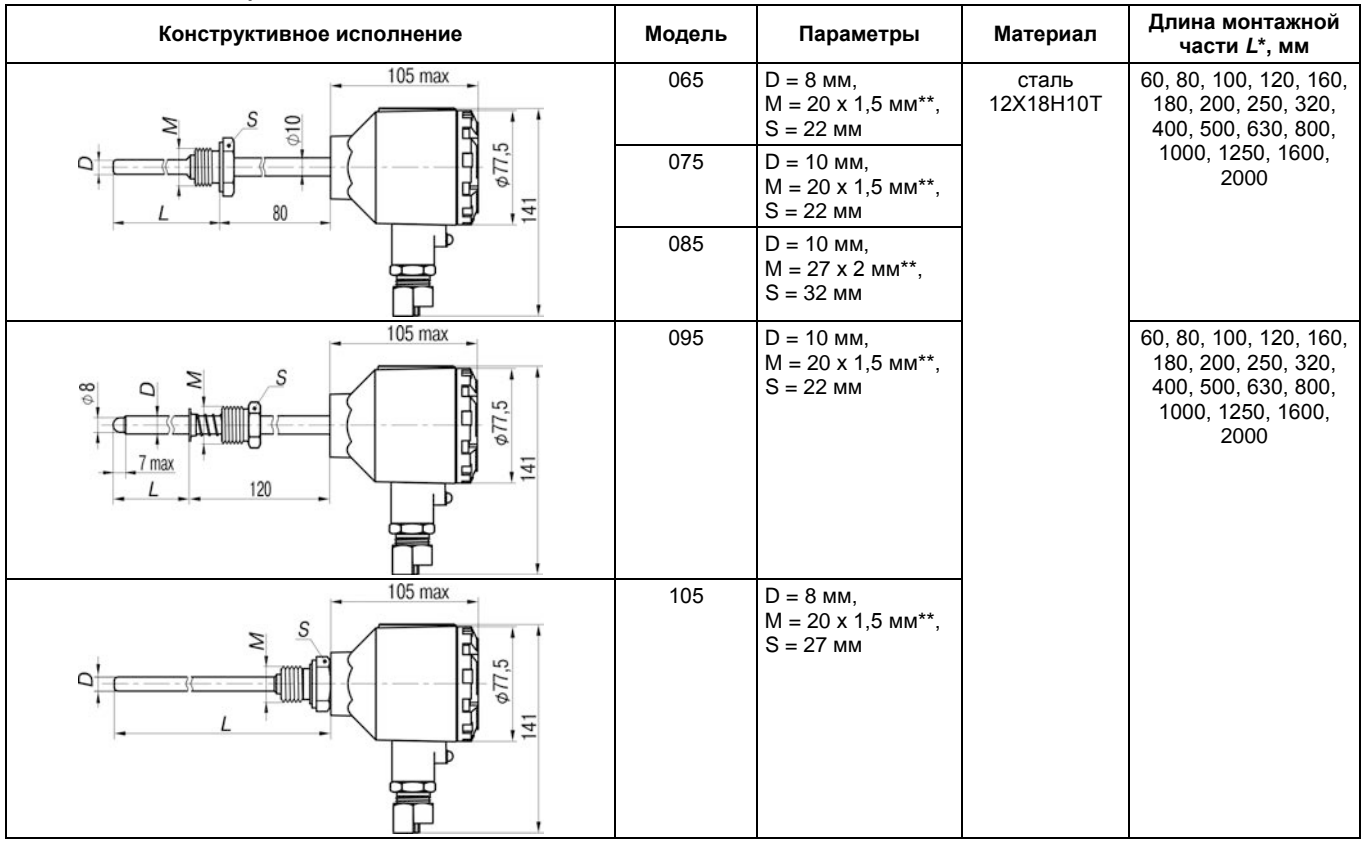

### **Окончание таблицы Б.1**

**ПРИМЕЧАНИЕ |\*** – Длина монтажной части *L* выбирается при заказе.<br>\* – По спец. заказу возможно изготовление датчика с трубной резьбой.

25

 $\vert \mathbf{i} \vert$ 

<span id="page-26-0"></span>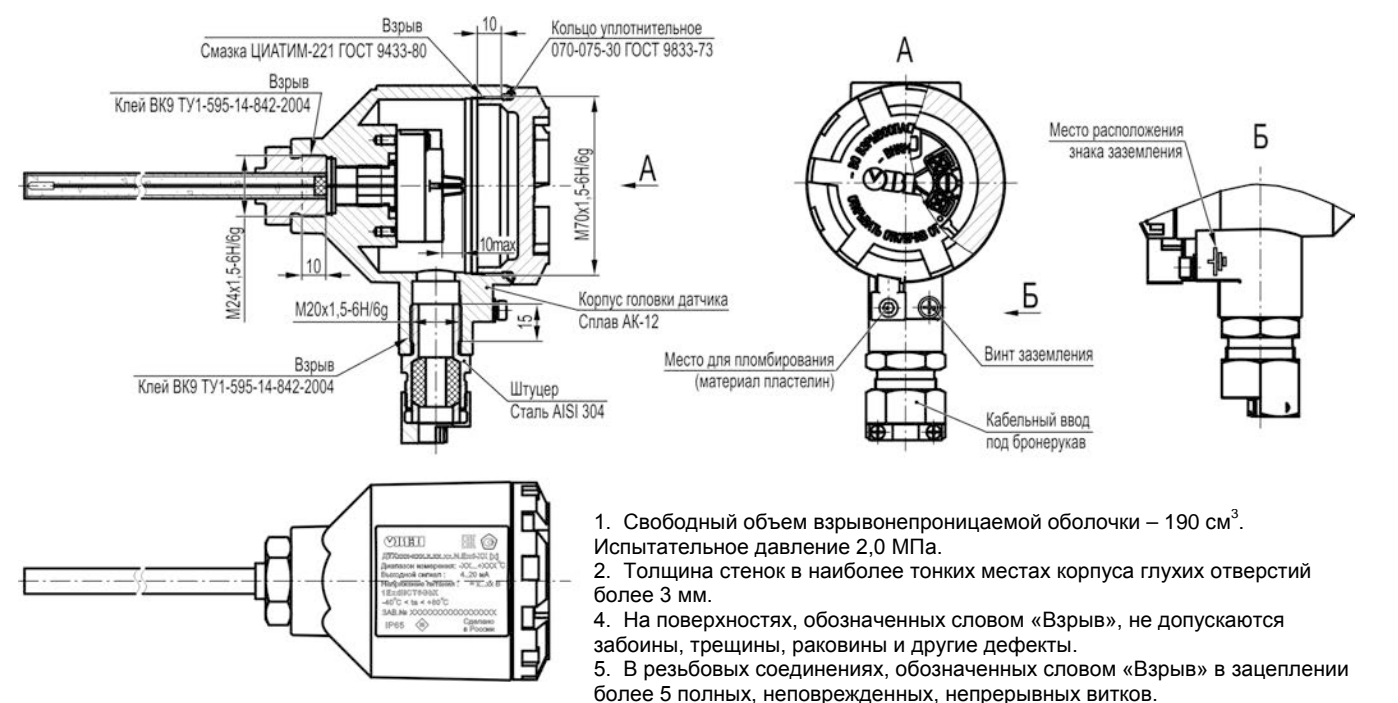

## **Приложение В. Чертеж средств взрывозащиты**

6. Пломбировать на месте эксплуатации после окончательного монтажа и настройки.

<span id="page-27-0"></span>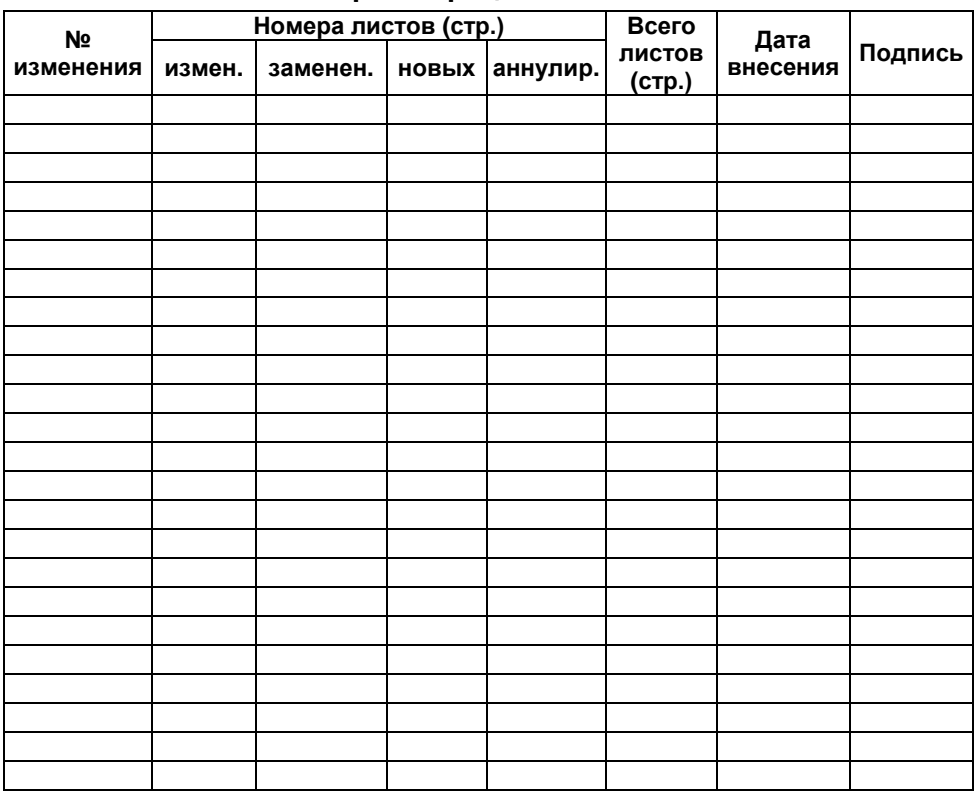

# **Лист регистрации изменений**